# **Foreman - Feature #27024**

## **Audits cleanup**

06/12/2019 11:24 AM - Kavita Gaikwad

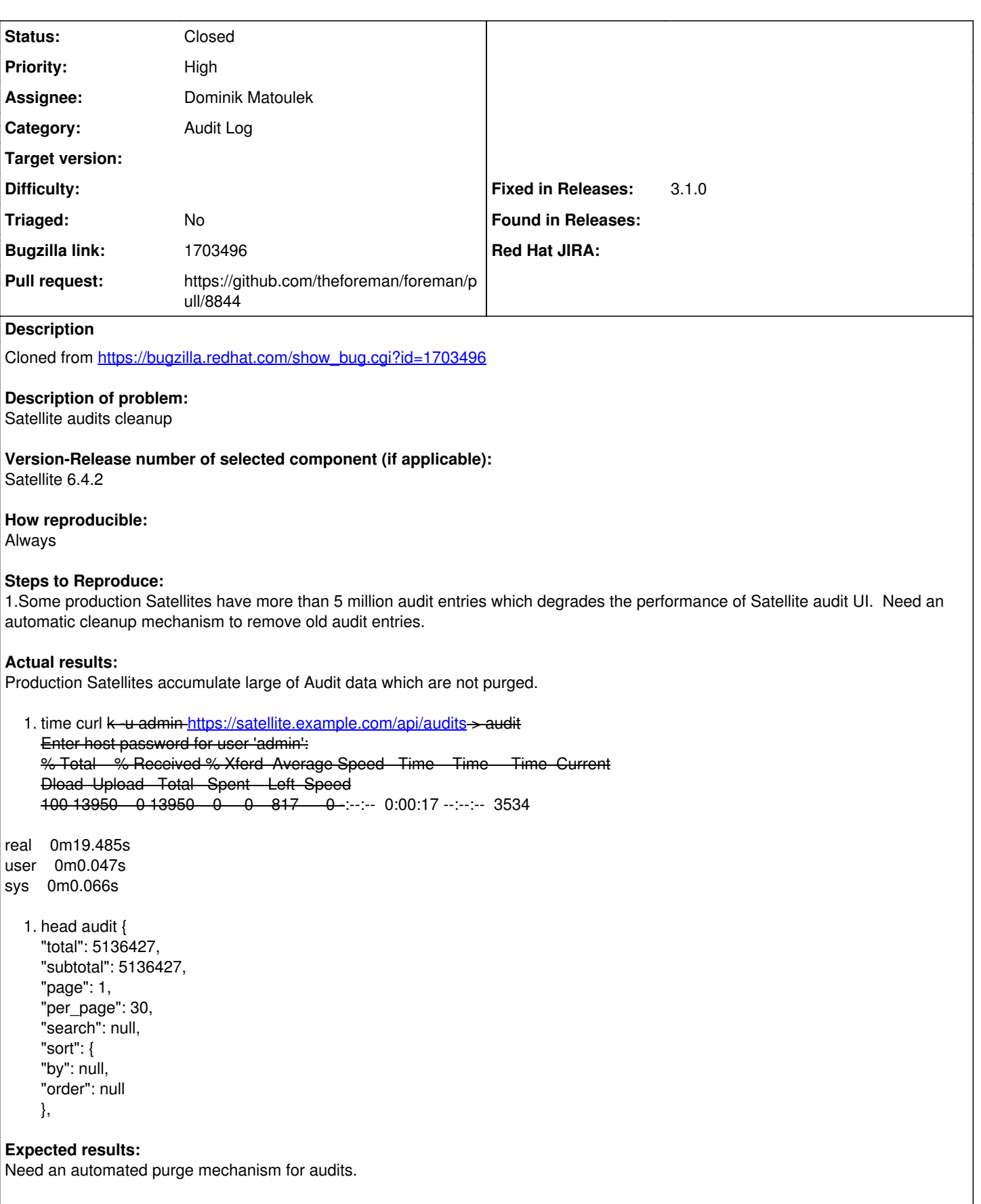

**Additional info:**

**Related issues:**

### **Associated revisions**

### **Revision 40818327 - 10/20/2021 03:03 PM - Dominik Matoulek**

Fixes #27024 - Adding audit cleanup duration and update rake task

Adding setting 'audit\_period' to know how long saved audits user wants. Also updating rake task for cleanup to reflect this setting

#### **History**

#### **#1 - 07/24/2019 03:07 PM - Lukas Zapletal**

*- Related to Feature #22158: Add a rake task for audits cleanup added*

#### **#2 - 07/25/2019 07:48 AM - Marek Hulán**

The rake task is there, we should make it automatically executed, similar to how we clean up reports <https://github.com/theforeman/foreman-packaging/blob/rpm/develop/packages/foreman/foreman/foreman.cron.d>

#### **#3 - 03/24/2021 10:30 AM - Ondřej Ezr**

*- Subject changed from Satellite audits cleanup to Audits cleanup*

#### **#4 - 03/24/2021 10:33 AM - Ondřej Ezr**

I do not agree we should run the cleanup automatically. Audits should stay forever unless user say otherwise. Unless we name this Activity log.

#### **#5 - 10/04/2021 01:04 PM - Dominik Matoulek**

*- Related to Feature #33623: Add cron to audits cleanup added*

#### **#6 - 10/04/2021 01:06 PM - Dominik Matoulek**

*- Assignee set to Dominik Matoulek*

#### **#7 - 10/14/2021 10:36 AM - The Foreman Bot**

*- Status changed from New to Ready For Testing*

*- Pull request https://github.com/theforeman/foreman/pull/8844 added*

#### **#8 - 10/20/2021 03:03 PM - The Foreman Bot**

*- Fixed in Releases 3.1.0 added*

#### **#9 - 10/20/2021 04:01 PM - Dominik Matoulek**

*- Status changed from Ready For Testing to Closed*

Applied in changeset [foreman|40818327a7d00e7735aad0af4830f6661dff177f.](https://projects.theforeman.org/projects/foreman/repository/foreman/revisions/40818327a7d00e7735aad0af4830f6661dff177f)